# Windows owerShell 超入門 [4.0対応]

新丈 径[著]

# |キホン操作からスクリプトの作成、 女法などをていねいに解説

# めざせ上級ユーザー

インプレス

- 既存の道具やノウハウを活用
- 面倒な繰り返し操作を一括処理
- デスクトップ作業の自動化を実現できる

**商標**

◆ Windows、Windows Server、Windows PowerShell および Windows ロゴ は、Microsoft Corporation の米国およびその他の国における商標です。

◆その他、本書に登場する会社名、製品名、サービス名は、各社の登録商標 または商標です。

◆本文中では、(R)、(C)、TM マークは表記しておりません。

#### **本書の利用について**

◆本書の内容に基づく実施・運用において発生したいかなる損害も、株式会 社インプレスと著者は一切の責任を負いません。

◆本書の内容は、2014年6月の執筆時点のものです。本書で紹介した製品/ サービスなどの名称や内容は変更される可能性があります。あらかじめご注 意ください。

◆ Web サイトの画面、URL などは、予告なく変更される場合があります。あ らかじめご了承ください。

## <span id="page-2-0"></span>**はじめに**

Windows はその名のとおり、画面にウィンドウを表示して、グラフィカル なユーザーインターフェイス(GUI)をマウスなどで操作しながら使うこと を基本とした OS です。しかし、GUI による PC の操作は人に優しい半面、操 作がまだるっこしいと感じられるときもあります。PC に自分の意思を最速 で伝える方法は残念ながら、現時点では、キーボードによるコマンドの入力 です(最近のモーションセンサー技術の隆盛と流行は、新たなユーザーエク スペリエンスの到来を示していますし、そこから PC へのもっとダイレクト な意思伝達の方法が生まれるやもしれません)。

その一方で、キーボードをタタタッと叩いて、 [Enter] キーをタンッ! とす るだけで PC を思いのままに操作できるのは実はとっても気持ちがよいこと です。そして、本書で取り上げる PowerShell には、Windows をこのような キーボード操作で自在に操るだけの力が備わっているのです。

本書では、PowerShell を使いこなすために知っておくべき最低限の知識を 紹介することにしました。本書を読んだだけでは、PowerShell をしゃぶりつ くしたことには到底なりませんが、それでも PowerShell がどんなものかを 知り、PowerShell で簡単なスクリプトを書けるようになるでしょう。そこか ら、Windows をキーボードで使いこなす楽しさを少しでも感じていただけれ ばと思います。といっても、そこはあくまでもスタート地点でしかありませ ん。そこからは、より高度な内容を取り扱っている解説書、インターネット で提供されている豊富な情報を参考にしながら、PowerShell の奥深い世界へ の旅を楽しんでみてください。

本書がその最初の一歩として皆さんのお役に立てば幸いです。

2014 年 6 月

#### 新丈 径

3

# **目 次**

はじめに ……………………………………………………………3

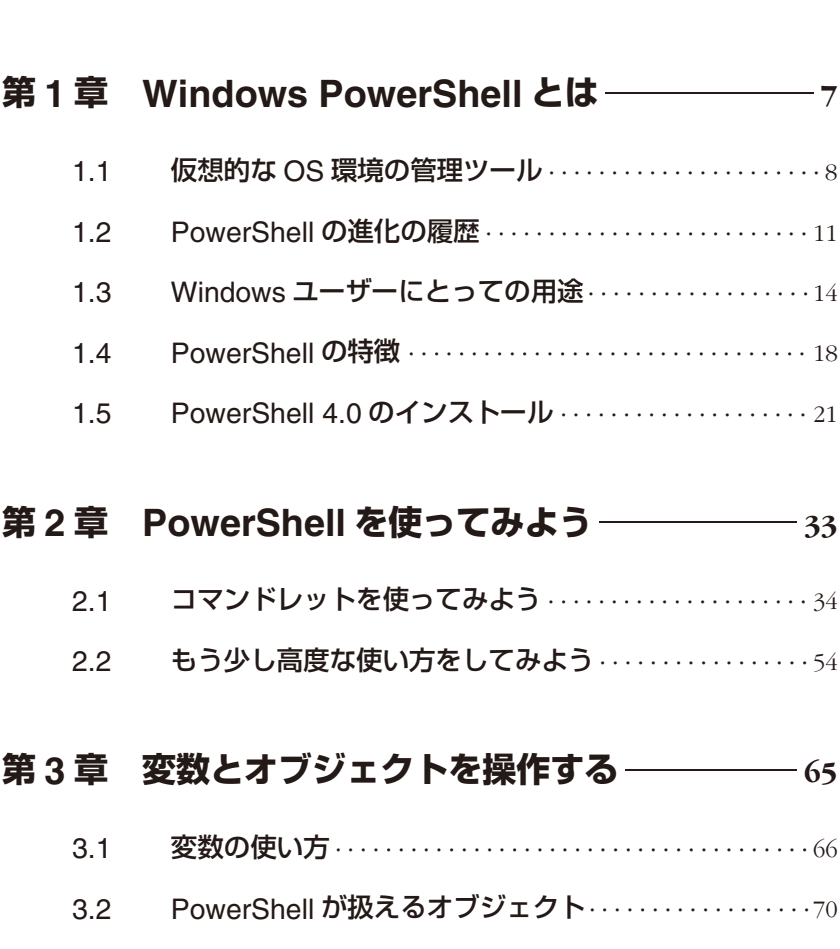

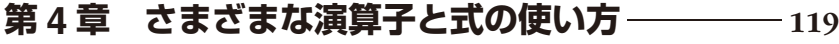

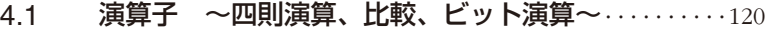

- 4.2  [式 ~変数や演算子を組み合わせる~](#page--1-0)·············· <sup>141</sup>
- 4.3  [文 ~処理を制御する~](#page--1-0) ·························· <sup>146</sup>

### **第 5 [章 関数とフィルタを作る](#page--1-0) 171**

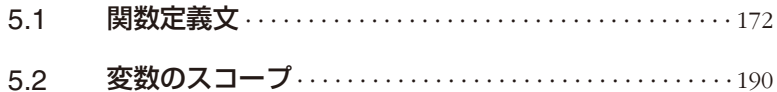

### 第6[章 スクリプトを書いてみよう](#page--1-0) –––––––––––197

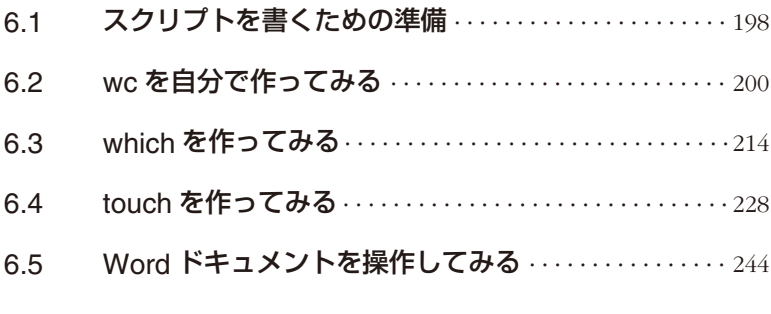

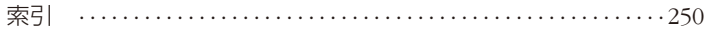

# <span id="page-6-0"></span>**第 1 章 Windows PowerShell とは**

Windows PowerShell (以下、PowerShell と略) がリリースされたのは、.NET Framework 2.0 がリリースされた翌年、2006 年のことです。PowerShell の 最初のバージョンがリリースされて以来、Windows システムの拡張やクラウ ドサービスへの対応などに適応し、Windows におけるオブジェクトベースの 管理ツールとして大きな進化を遂げてきました。

PowerShell は、それまで WSH(Windows Script Host)、VBScript に代わ る、Windows システムを包括的に管理するコマンドラインツールといえるで しょう。IT 管理者にとっては、Windows システム全体を管理するツールと して、すでになくてはならない存在です。しかし、IT の専門家向けのツール であり、多機能であるがゆえに、一般のユーザーや経験の浅い若手 IT 管理者 が利用するには、少々敷居の高いツールであることも事実です。ですが.NET Framework や COM などといったオブジェクトを活用して、ファイルの処理 やディスク管理の自動化を図るうえでは、一般ユーザーにとっても非常に有 効なツールであることは間違いありません。

本章では、PowerShell を一般ユーザーレベルで利用するための、基本的な 知識と環境の準備を行います。

7

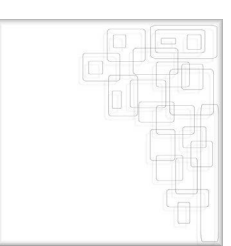

# <span id="page-7-0"></span>**1.1 仮想的な OS 環境の管理ツール**

Microsoft Windows (以下、Windows と略)は、1990 年代に PC のデファ クトのオペレーティングシステム環境として爆発的に普及したため、当時 Windows が動作している環境であれば、PC やデバイス間のデータ交換や変 換に問題が起こることは比較的少なかったといえるでしょう。ところが、1990 年代後半に、インターネットの利用環境が普及したことにより、インターネッ トを介したデータ交換の必要性や XML Web サービス∗<sup>1</sup>を利用する Windows アプリケーションの需要が高まってきました。

そして 21 世紀の初頭、それまでの MFC や ATL といった開発環境と決 別し、まったく新しいアプリケーションの開発環境であり、実行環境であ る、.NET Framework の開発を機に、Windows システムのオブジェクト指 向に向けた変革が始まりました(Windows Update で.NET Framework の配 布が開始されたのは 2002 年 4 月)。オブジェクト指向システムとして開発さ れた Smalltalk-80 のリリースからおよそ 20 年後のことです。

.NET Framework の採用により、OS のアーキテクチャ、開発環境といっ た、ソフトウェアプラットフォームのオブジェクト指向化という動きを加速 させました(**図 1**-**1**)。それにより、Web アプリケーションやデータベース を利用するソフトウェア開発の効率化はもちろん、システム管理上の課題で

<sup>\* 1</sup> XML、HTTP、SOAP、REST などのインターネットの標準技術を利用して、異な るプラットフォームのアプリケーションとも統合可能なソフトウェアの概念。

あった、当時の DLL ヘル∗<sup>2</sup>の解消や他のハードウェアプラットフォームや OS との相互運用といったことを目指したものではあったことも、間違いないで しょう。

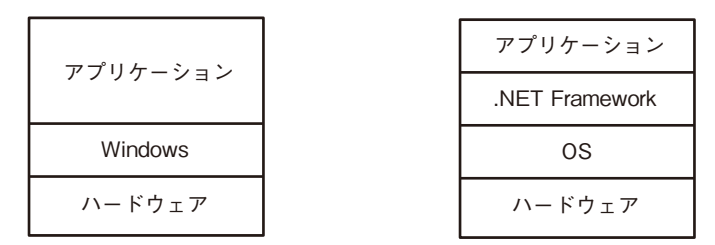

図 1-1 Windows と.NET Framework の概念図

かつては、Windows というオペレーティングシステム自体がアプリケー ションの実行環境であり、アプリケーションの開発環境も、Win32 API や MFC(Microsoft Foundation Class)といった、Windows システムを直接ア クセスするような開発基盤でした。それが、実際の Windows という OS の上 に、.NET Framework という**仮想的な OS** の層を作り(これを「オブジェク ト指向 OS」と称する人もいます)、アプリケーションからの Windows への アクセスを.NET Framework という仮想的な OS を介して行うようになりま した。

また、「仮想的な OS」が存在することにより、CPU や OS の種類を問わ ず、.NET Framework の標準仕様である共通言語基盤(CLI:Common Lan guage Interface) の仕様に従った仮想的な OS 環境を実装することも可能にな りました。すでに、マイクロソフト以外のベンダーが、他の OS 環境へ独自に 実装しています。Xamarin による Mono プロジェクトや、いくつかのオープ ンソースによる実装プロジェクトも存在しており、こうした環境を利用するこ とで、.NET Framework で開発したアプリケーションを、Linux や Android、 Mac OS X などの OS でも利用できるようになっています(**図 1**-**2**)。

<sup>\* 2</sup> DLL (Dynamic Link Library)の仕様上の変更により、仕様変更前の DLL の機能に 依存したアプリケーションが動作しなくなること。また、さまざまなバージョン の DLL が多種多様に存在することで、管理が複雑になることを指します。

「仮想的な OS」は、ファイルやメモリなどのリソースの管理、プロセスや スレッドの制御といったシステムへのアクセスを、従来の Win32 API へのア クセスなどよりも抽象化された「オブジェクト」として実装しています。言 い方を換えると、.NET Framework とは、ファイルをアクセスするオブジェ クト、メモリリソースを管理するオブジェクト、プロセスやスレッドを管理 するオブジェクトなどによって構成されています。

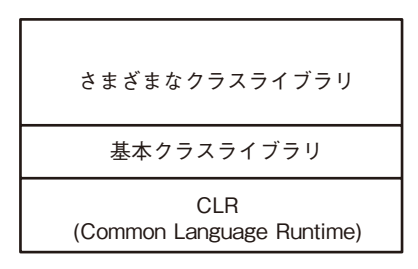

図 1-2 .NET Framework と共通言語基盤

このように、オブジェクトを利用してソフトウェアを開発する、あるいは オブジェクト層(.NET Framework)上でアプリケーションが実行されると いうことは、OS が管理するコンピュータリソースをオブジェクトを介して 操作する、コンピュータの運用管理も自ずからオブジェクトを対象としたも のになります。これまで、コマンドプロンプトのバッチ処理やその他の管理 ツールが不十分であったことはいうまでもないことですが、オブジェクトを 操作し、管理するための新しいツールの登場は必然だったといえるでしょう。

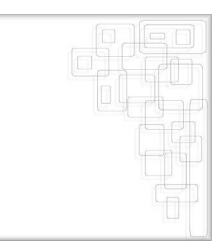

# <span id="page-10-0"></span>**1.2 PowerShell の進化の履歴**

先に述べたような市場の背景と Windows システム自体がオブジェクト指 向 OS として改良されたことで、従来の管理ツールとはまったく異なる、オブ ジェクトを操作可能な管理ツールとして PowerShell が開発されました。リ リースされた当初は、VBScript と同程度の機能でしたが、2.0(Windows 7 で 標準搭載)、3.0(Windows 8 標準搭載)、4.0(Windows 8.1 標準搭載)、2014 年には 50 と、マイクロソフトの Windows Server をはじめ、各種のサーバー 管理やネットワーク管理の自動化ツールとして発展してきました。OS の機 能が拡張や、Microsoft Azure や Office 365 といったクラウドサービスの提 供とともに、PowerShell の機能も拡張され、非常に多機能なスクリプト言語 となっています。マイクロソフトの OS 環境においては、最も多機能なスク リプト言語であるといってもよいでしょう。以下では簡単に、PowerShell の 進化の履歴をたどってみましょう。

#### **1.2.1 PowerShell 1.0**

PowerShell は、もともと Microsoft Exchange Server 2007 の管理を自動 化するツールとして付属していたものです。2006 年に最初の 1.0 がリリース されました。Windows XP、Windows Server 2003 が市場で主流になってい た頃です。それまでの DOS コマンド群やバッチファイル、VBScript、WHS などによるいろいろな手法を組み合わせ、つぎはぎだらけのシステム管理か

らの脱却を目指して開発されました。

#### **1.2.2 PowerShell 2.0**

Windows 7 のリリースとともに、PowerSehll 2.0 が標準で OS にインストー ルされるようになりました。PowerShell 2.0 では、新たな機能として、リモー トコンピュータのコマンドの実行、バックグラウンドジョブ、イベント処理、 スクリプトデバッガー、PowerShell ISE(Integrated Scripting Environment) などといった機能が拡張されました。

#### **1.2.3 PowerShell 3.0**

2012 年の Windows 8.0 のリリースでは、PowerShell 3.0 が搭載されました。 このバージョンでは、大幅な機能拡張が施され、2000 を超えるコマンドレッ トが提供されるようになっています。スクリプト言語などの動的言語機能を 提供するランタイム "Dynamic Language Runtime (DLR)" に対応し、さら にパーサーの改善や JIT コンパイルの採用などによりスクリプトの実行速度 が向上しています。運用管理ツールとしては、前バージョンから飛躍的に機 能が向上したバージョンです。

#### **1.2.4 PowerShell 4.0**

PowerShell のメジャーバージョンの更新は、これまで 3 年に 1 回のペース で行われてきましたが、2013 年の Windows 8.1 のリリース時に、PowerShell 4.0 がリリースされました。Windows 7 SP1 にも対応していますが、注意が 必要なのは、Windows 8.0 ではこのバージョンがサポートされていないこと です(つまり、Windows 8.0 のユーザーが PowerShell 4.0 を使いたければ、 Windows 8.1 へアップグレードする必要があるということです。とはいえ、 使いやすさなどを考えれば、PowerShell 4.0 を使いたいかどうかに関係なく、

Windows 8.1 以降のバージョンにアップグレードするのがよいと筆者は思い ます)。機能的な拡張の目玉は、DSC(Desired State Configuration)という、 サーバー構成をコードで記述することで自動化を実現する、新たな Windows の構成管理ツールです∗<sup>3</sup>。

<sup>\* 3</sup> コンピュータの構成を、設定ファイルに、項目と設定値という形式で並べて記述 する。

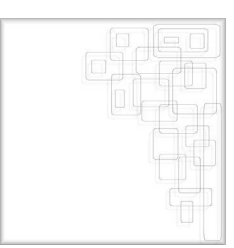

# <span id="page-13-0"></span>**1.3 Windows ユーザーにとっての用途**

これまで、Windows 上の操作やアプリケーションの操作で、同じことを何 度も繰り返すことに焦燥感を抱いたことがある人なら、PowerShell はかなり 役立つツールになる可能性があります。繰り返しの処理が面倒だと思ったら、 ちょっと立ち止まって PowerShell の関数やスクリプトを使うことを検討す れば、意外なほど簡単に問題が解決するかもしれません。おそらく、ものぐ さな人にとってこそ、PowerShell は有効なツールです。

確かに、PowerShell を使うのは、難しそうだと感じる人が多いのも事実で す。通常はアプリケーションしか利用しないユーザーであれば、PowerShell の存在自体を知らないという方も少なくないでしょう。PowerShell が管理 ツールとして発展してきており、IT 管理者が利用することを前提とした書籍 や Web の解説が多いため、専門的な内容の書籍が多く、一般ユーザーには扱 いにくい印象を与えます。ですが、個人ユーザーにとって役に立たないかと いえば、そんなことはありません。Windows 上で Microsoft Office のような アプリケーションを利用するユーザーや Windows 環境におけるテキストや XHTML、ディスクやファイルの操作などを行うだけのユーザーであっても、 PowerShell で一括で処理可能なことが数多くあります。

また、PowerShell という手段を覚えたからといって、Windows アプリケー ションが使えなくなるわけではありません。GUI ツールが便利なのであれ ば、むしろ積極的にそうしたツールは使うべきです。ただし、頻繁に(数十 から数百回)繰り返し行う処理で、しかも実行する頻度の高い処理であれば、 PowerShell を使うことで、格段に手間を省くことができる場合もあります。

#### **1.3.1 多様な機能を持つコマンドの組み合わせ**

とはいっても、「それではスクリプトを作成しましょう」といわれても、最 初は敷居が高いかもしれません。しかし、PowerShell を使うということは、 必ずしも何十行、何百行ものスクリプトをゼロから書かなければならないと いうことではありません。

たとえ 1 行のコマンドラインでも、PowerShell に備わった機能を組み合 わせるだけで、驚くほど多様なことが実現できます。たとえば、ルートディ レクトリから階層的にディレクトリをたどって、拡張子が".txt"のファイ ルから、"PowerShell"という文字列を含むファイルを探す処理を考えてみま しょう。

Windows エクスプローラーで操作するなら、ルートディレクトリで、検索 ボックスに"\*.txt"を指定すれば、一括でファイルを一覧することはできま す。ただしフォルダーとファイルの検索では、フォルダーオプションを適切 に設定しないと、なかなか意図した検索対象となりません。検索しようとし ているフォルダーやファイルは、インデックスの作成対象となっているのか、 ファイルの内容を常に検索するのか、インデックスを使わないようにするの か、といった設定を確認しておく必要もあります。また、検索されたファイ ルが指定した文字列を含んでいることはわかっても、Windows エクスプロー ラーの出力結果では、ファイル名を表示するだけなので、その文字列のファ イル内での位置(行数)や前後の文字列などは表示されません。得られる情 報も少ないため、出力されたファイル名リストの加工や絞り込みを考えると、 Windows エクスプローラーでは、まかなえないことも結構あります。扱う ファイルが数個なら、個々のファイルの内容を調べるのもそれほど大変な作 業ではありませんが、数百個のファイルを個々に調べるとなると、気が遠くな るような作業です。それを PowerShell を使えば、次の 1 行で処理できます。

15

>get-childitem c:Y\* -include \*.txt -recurse | select-string -pattern "PowerShell" -casesensitive

ここでは、詳細は説明しませんが、第 2 章以降でこうした事例を数多く解 説しています。

もちろん、Windows アプリケーションにも膨大な資産があり、こうした処 理を行う専用のアプリケーションも存在します。ファイルの検索と文字列の 検索に目的が絞られていて、そうしたツールを使い慣れており、その特定の ツールを使った方が効率がよいのであれば、無理に PowerShell を使う必要は ありません。いや、使うべきではないでしょう。

しかし、Windows アプリケーションが専用ツールであるのに対し、Power Shell は各種コマンド機能を組み合わせて使う、汎用的なツールである点が、 重要なポイントです。個々のパーツは小さな機能しか持ちませんが、組み合 わせることでさまざまな状況に柔軟に対応可能であるおかげで、専用ツール ではまかなえないような用途には、PowerShell が大きな効果を発揮します。

#### **1.3.2 既存のスクリプトを利用する**

また、PowerShell が登場してからすでに多くの利用者が蓄積したノウハウ がインターネットには存在します(PowerShell 関連の情報を提供しているサ イトの URL は、本文中の脚注に適宜示しましたので、参照してください)。 マイクロソフトが提供している Script Browser を利用するだけでも、かなり 多くのスクリプトを検索できます。自分の目的にぴったり合ったもの(スク リプトや関数)がすでに存在するのであれば、それを利用しない理由はありま せん。たとえば、一般によく使われそうなサンプルとして、Word ファイルか ら PDF や XPS を作成する PowerShell の関数として、Convert-Doc2PdfXps が国内サイトで提供されています∗<sup>4</sup>。

次の 1 行で、**C:YWork** に置かれたすべての Word ファイルを PDF に変換

<sup>\* 4</sup> [http://gallery.technet.microsoft.com/office/0c6c6e6a-5ce0-4c3b-be51](http://gallery.technet.microsoft.com/office/0c6c6e6a-5ce0-4c3b-be51-16) aae2b4ed9fd3

できます。

PS C:\Work>Convert-Doc2PdfXps C:\Work\\\thi

Word のみを使うのであれば、個々のファイルを開き、「ファイル] - [PDF として保存]という操作を、PDF への変換対象となる Word ファイルの数だ け繰り返さなければなりませんが、カレントディレクトリにたとえ数百個の Word ファイルがあっても、1 行のコマンドを実行するだけです。

また、たとえそのまま使えないスクリプトだとしても、PowerShell の基本 的な文法を理解していれば、既存のスクリプトを変更して利用することもで きます。ここで紹介した Convert-Doc2PdfXPS は、カレントディレクトリの Word ファイルのみを変換対象としていますが、先に示した"\*.txt"ファイ ルの検索のように、PowerShell では階層化ディレクトリをすべて検索するこ とができるので、このスクリプトにほんの少し手を加えるだけで、ドライブ 内のすべての Word ファイルを対象として、PDF に変換するような処理も実 現できます。このように、デスクトップ上の多くの処理は、既存コードの変 更でまかなえることも少なくありません。

先にも述べたように、もともと PowerShell は Windows Server や Exchange Server の管理の自動化を目的として作られたものですから、その機能全体を 把握するのは、かなり骨が折れます。しかし、ここで目的としている、デス クトップ環境の操作、アプリケーションで作成したファイルの加工の効率化 という範囲であれば、比較的容易に PowerShell を活用できます。

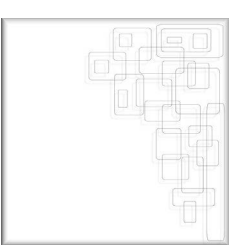

# <span id="page-17-0"></span>**1.4 PowerShell の特徴**

PowerShell は、オブジェクトに対応した管理ツールとして、コマンドプロ ンプトのような、これまでの Windows の管理ツールとは異なる点がいくつ かありますので、注意すべき点について簡単に説明します。

#### **1.4.1 コマンドレット**

コマンドレットは、Windows PowerShell コマンドであり、コマンドプロ ンプトで実行されるコマンドラインツールに相当するものです。コマンドプ ロンプトでも、cls、dir、cd などといったあらかじめコマンドプロンプト自 体に組み込まれている内部コマンドはありますが、機能の豊富なコマンドの 多く、たとえば chkdsk.exe、sort.exe、ipconfig.exe といったコマンドは、 それぞれ独立のプログラムとして作成され(外部コマンドとも呼ばれます)、 コマンドプロンプトから呼び出されて実行されるコマンドラインツールです。 PowerShell にも組み込みのコマンドがいくつかありますが、高度で複雑な処 理のほとんどはコマンドレットによって実行されます。

PowerShell さえ起動すれば、すべてのコマンドレットは実行できるように 見えますが、コマンドレットの実行には、.NET Framework のクラスライ ブラリが必要です。なぜなら、コマンドレットの実体は、.NET Framework の基本クラスライブラリ (Base Class Library) の上の Cmdlet クラスの「オ ブジェクト」だからです。つまり、PowerShell のコマンドレットは、.NET Framework のクラスとして実装されています。

#### **1.4.2 PowerShell とオブジェクト**

PowerShell は、「オブジェクトベーススクリプト言語である」といわれま す。「オブジェクトベース」というのは、他のスクリプト言語やシェル環境 では操作の対象がテキスト(アスキーコードと漢字コード)であるのに対し て、PowerShell で操作するのは、オブジェクトであるということです。たと えば、どちらも一見同じ文字列のように見えても、オブジェクトであればプ ロパティ(性質のようなもの、文字列の長さなど)とメソッド(オブジェク トに対して実行できるアクション、大文字と小文字の変換など)が用意され ています。このあたりの詳細は、第 3 章以降で解説します。

また、PowerShell で扱えるオブジェクトは、.NET オブジェクト(.NET Framework クラスライブラリが提供するオブジェクト)だけでなく、COM オブ ジェクト(Component Object Model Object)、WMI オブジェクト(Windows Management Interface Object)などを操作の対象として利用可能です(**図**  $1 - 3$ )

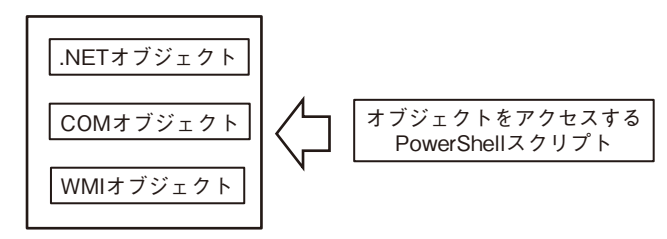

図 1-3 PowerShell からのオブジェクトへのアクセス

COM オブジェクトと聞いても馴染みがないかもしれませんが、Windows アプリケーションで COM オブジェクトが使われている実際の状況がわかれ ば、容易に理解できると思います。長年 Windows を使ってきた人であれば、 HTML 上でリンクされた Excel ファイルをクリックすると、IE のウィンドウ 内で Excel がシートの表示を行ったり、Outlook の編集機能に Word が使わ

れていたりといった、1 つのアプリケーションの機能を他のアプリケーショ ンから利用しているのを体験したことがあると思います。これは、Excel や Word の機能が、COM オブジェクトとして、他のプログラムから操作可能な オブジェクトを提供しているからです。

#### **1.4.3 コマンドレットで実行できること**

PowerShell を利用した処理として、先にファイルの検索と PDF への変換 の例を挙げましたが、PowerShell のコマンドレットを使用して実行できる作 業には、テキストファイルの読み取りと書き込みから、データの並べ替え、 デバイスの情報取得、フィルター処理まで、さまざまな種類があります。以 下に示したのは、Windows クライアントで行うことを前提に示した事例です が、ここに挙げた項目以外にも、セキュリティ管理やリモートアクセス、並 列処理なども可能です。

●Windows PowerShell のエイリアスの設定

●ヘルプと情報の参照

コマンドレットの使い方、Windows PowerShell のバージョン情報を表示する ●日付と時刻の取得/設定

現在の日付と時刻の取得や日付計算を実行する

●ファイルとフォルダーの操作 ファイルとフォルダーの作成、名前の変更、コピー、削除を実行する

●データの読み書き、変換、保存

テキストファイルへの読み取りと書き込み、HTML 形式または XML 形式 でのデータを保存する

●システム管理タスク

サービスの開始と停止、WMI を使用したデータの取得、イベントの管理、 イベントログの処理を行う

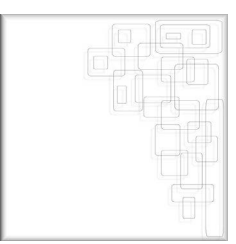

# <span id="page-20-0"></span>**1.5 PowerShell 4.0 のインストール**

すでに Windows 8.1 を利用している方は、PowerShell 4.0 の実行環境が用 意されているので、追加でインストールするものはありません。Windows 8.0 のユーザーは、8.1 にアップデートすると、PowerShell も 3.0 から 4.0 へアッ プデートされます。

Windows 7 には、PowerShell 2.0 が標準でバンドルされています。Power Shell 4.0 を利用するには、Windows 7 の SP1(Service Pack 1)でシステムの アップデートを行ったあと、PowerShell 4.0 を実行するのに必要なファイルを マイクロソフトの Web サイトからダウンロードする必要があります。Power Shell は、単体で提供されているものではなく、Windows 環境の管理基盤であ る WMF (Windows Management Framework)の 1 つのツールとして提供さ れます。WMF には、Windows 環境を管理するツール群として、PowerShell と WinRM(Windows のリモート管理)、PowerShell Web Services などが含 まれます(バージョンによって構成されているツールが異なります)。

本書では、PowerShell 4.0 を対象としていますので、実行可能な OS は、 Windows 7 SP1 以降と Windows 8.1 になります∗<sup>5</sup>。

<sup>\* 5</sup> PowerShell 4.0 の実行可能なサーバー OS としては、Windows Server 2008 SP1/2012/2012R2 があります。

#### **1.5.1 PowerShell の入手先**

ここでは、Windows 7 SP1 を対象として、PowerShell 40 をインストール するために必要なファイルを用意するところから始めましょう。Windows 8.1 のユーザーでも、今後新しいバージョンの PowerShell がリリースされ、導入 する際には、ほぼ同じような手順で対応できます。

PowerShell 4.0 を実行するには、.NET Framework 4.5 が必須ですので、 WMF 4.0 をインストールする前に以下の URL から、dotNetFx45\_Full\_setup. exe をダウンロードしてください。

■ Download Center Microsoft .NET Framework 4.5 (日本語)

<http://www.microsoft.com/ja-JP/download/details.aspx?id=30653>

まず、上の URL で表示されるサイトの、「ダウンロード]ボタンをクリッ

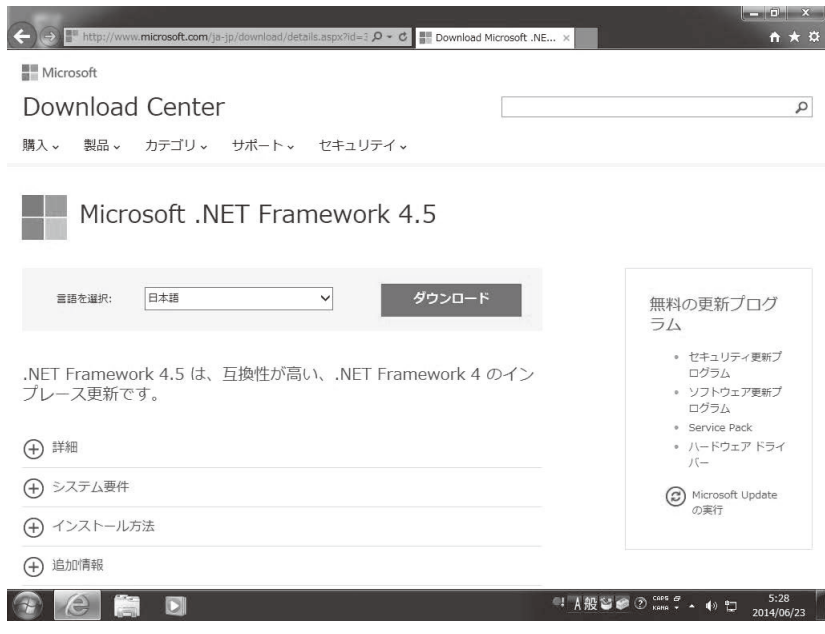

図 1-4 Microsoft NFT Framework 4.5 のダウンロードサイトの画面

I

クします(**図 1**-**4**)。「その他の推奨ダウンロード」などが表示されますが、 無視して「ダウンロードせずに続けます]ボタンをクリックします。ダウン ロードされたファイルを実行すれば、.NET Framework 4.5 のインストール は終了です。

■ Download Center Windows Management Framework4.0. (日本語) <http://www.microsoft.com/ja-JP/download/details.aspx?id=40855> 次に、上の URL で示されたサイトの、「ダウンロード]ボタンをクリックし て、Windows Management Framework 4.0 のダウンロードを行います(**図**  $1 - 5$ )

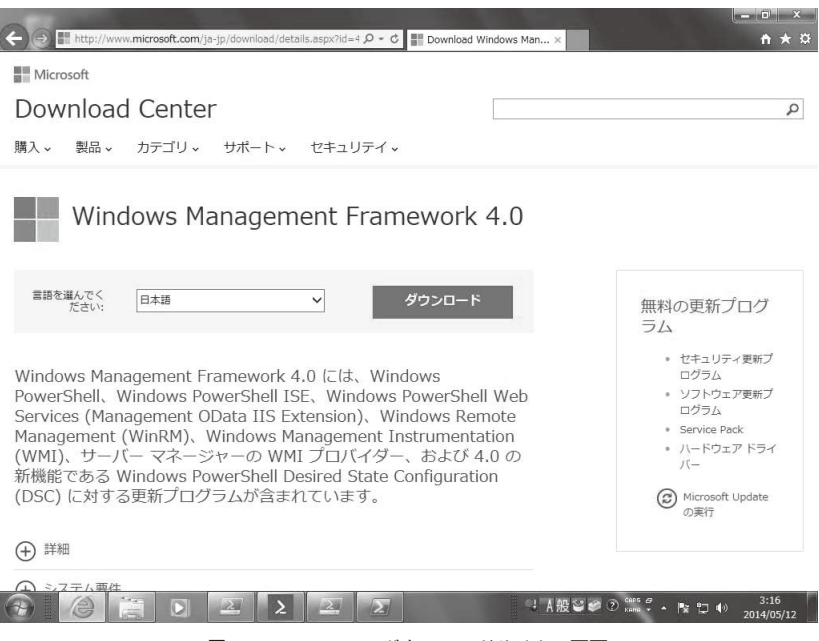

図 1-5 WMF 4.0 のダウンロードサイトの画面

するとダウンロードファイルを選択するウィンドウが現れるので、必要な ファイルのボタンをクリックしてダウンロードするファイルを選択し、[次 へ]ボタンをクリックしてください(**図 1**-**6**)

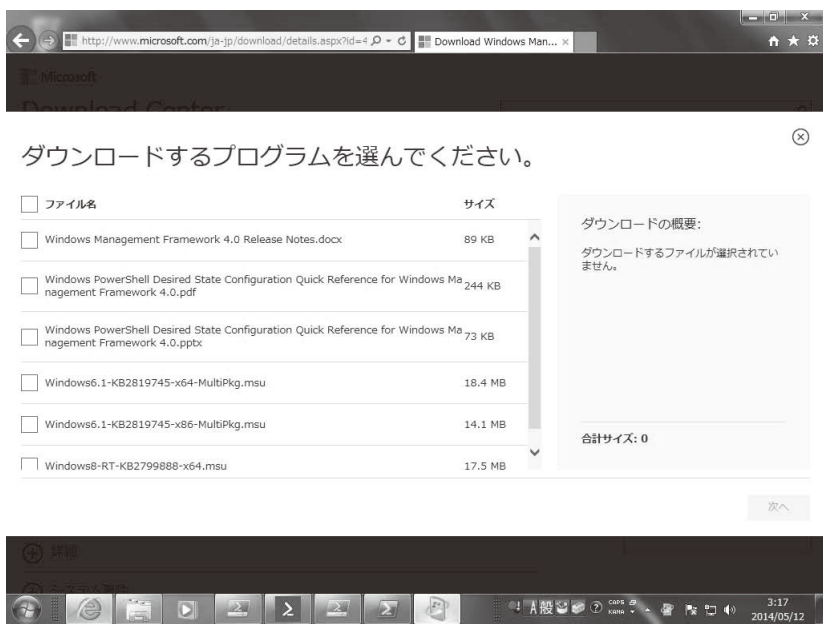

図 1-6 ダウンロードするファイルの指定画面

ダウンロードファイルの選択で表示されているものは、以下の内容です。

●Windows Management Framework 4.0 Release Notes.docx

リリースノート

●Windows PowerShell Desired State Configuration Quick Reference for Windows Management Framework 4.0.pdf

DSC のクイックリファレンス (PDF版)

●Windows PowerShell Desired State Configuration Quick Reference for Windows Management Framework 4.0.pptx

DSC のクイックリファレンス(PowerPoint 版)

●Windows6.1-KB2819745-x64-MultiPkg.msu

(WMF 4.0 64 ビット版)

●Windows6.1-KB2819745-x86-MultiPkg.msu

 $(WMF 4.0 32$  ビット版

 $\bullet$ Windows8-RT-KB2799888-x64.msu

(WMF 4.0 64 ビット版)

PowerShell インストールに必要なファイルは、WMF 4.0(Windows6.1-KB\*. msu)のみです。ただし、32 ビット OS か 64 ビット OS かによって、インス トールするファイルが異なるので注意してください。

WMF 4.0 のファイルを展開すると、以下のツールが Windows にインストー ルされます。

 $\bullet$ Windows PowerShell 4.0

●Windows PowerShell Integrated Scripting Environment (ISE)

●Windows PowerShell Web Services(Management Data IIS Extension)

●Windows Remote Management (WinRM)

●Windows Management Instrumentation(WMI)

本書で扱うのは、PowerShell 4.0 と PowerShell ISE(Integrated Scripting Environment)のみですが、他のツールについても簡単に紹介しておきます。 必要のない方は、読み飛ばしていただいてかまいません。

#### **1.5.2 PowerShell 4.0 の起動**

Windows 7 で PowerShell を起動する場合は、「スタート] メニューの「プロ グラムとファイルの検索]に、"powershell"(たいていは、「p」と入力するだ けでメニューに表示されます)と入力すると、スタートメニューに「Windows PowerShell」「Windows PowerShell ISE」などが表示されます。Windows 8.1 では[スタート]画面で直接「PowerShell」などと入力すればよいでしょう。 表示されている項目をクリックすると、一般ユーザーモードで起動されます。 マルウェアなどの実行を防ぐため、PowerShell のコマンドレットの実行権限